# [544] File Systems

Tyler Caraza-Harter

# **Outline**

Block Devices (overview, HDD, SSD)

File Systems

Demos

# Block Devices

Memory is byte addressable

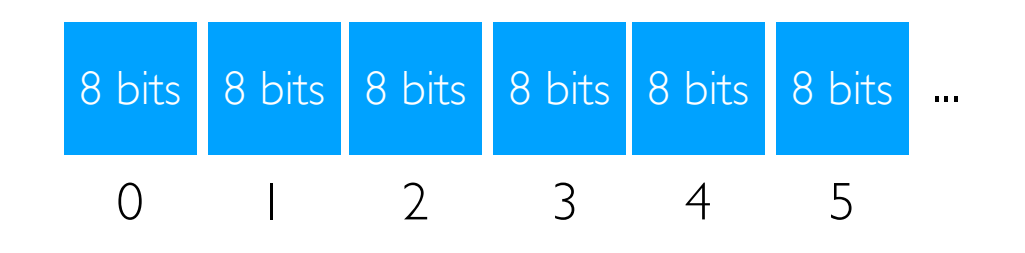

Block storage devices are accessed in units of blocks (512 bytes, few KBs, etc)

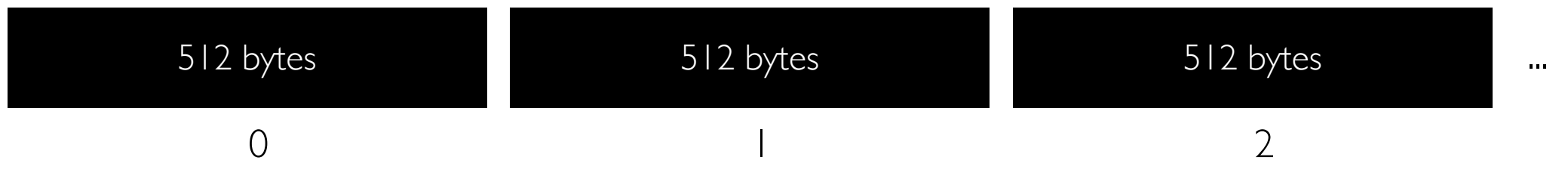

# Caching/Buffering

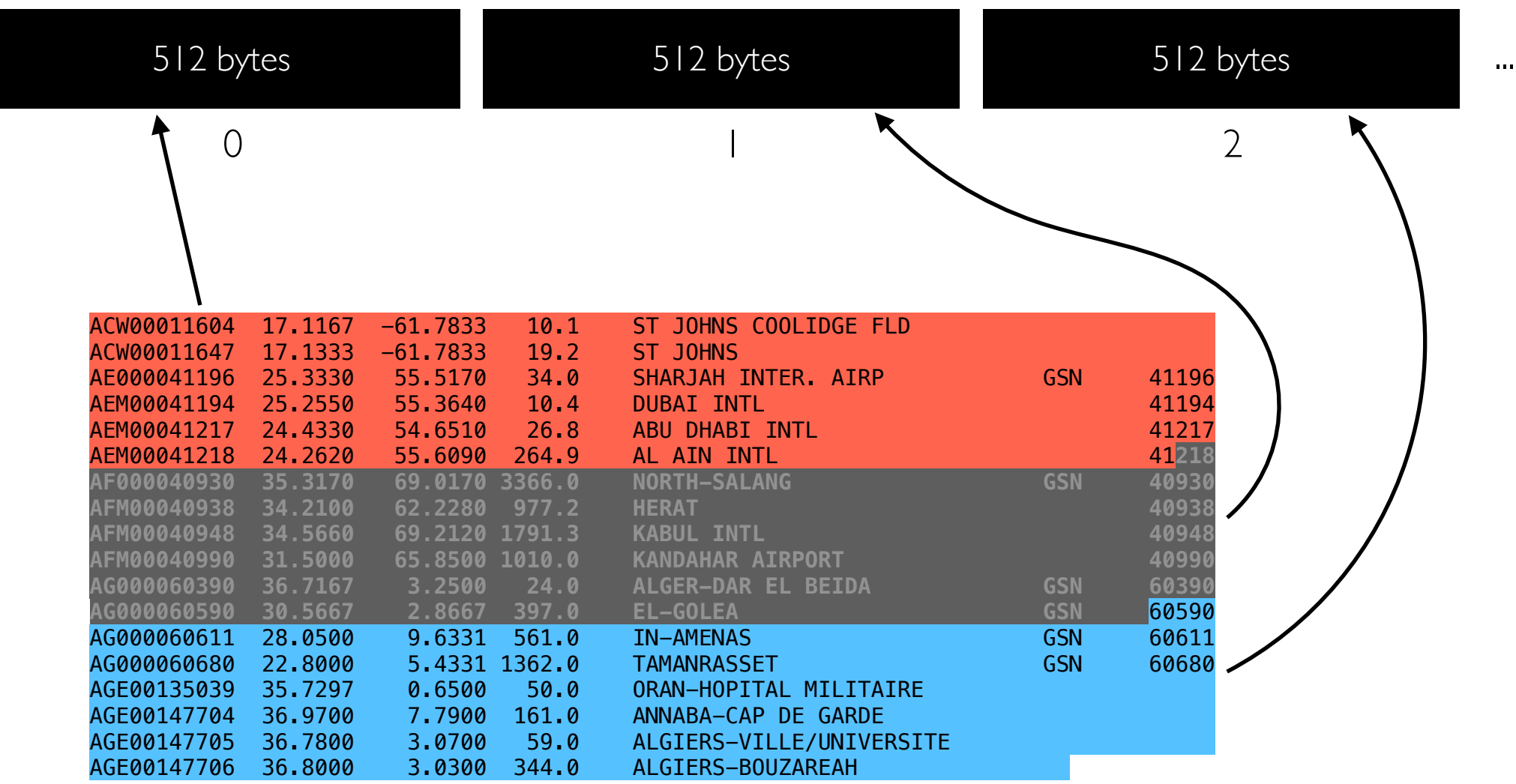

ghcnd-stations.txt

We might want to process one line a time, but it would be wasteful to repeatedly read the same block from the device

- a Linux page cache stores pages from files in RAM (usually 4KB pages, often larger than device blocks)
- Python (and other) programs might buffer chunks of data to avoid asking Linux too many times for small pieces of data

## Caching/Buffering

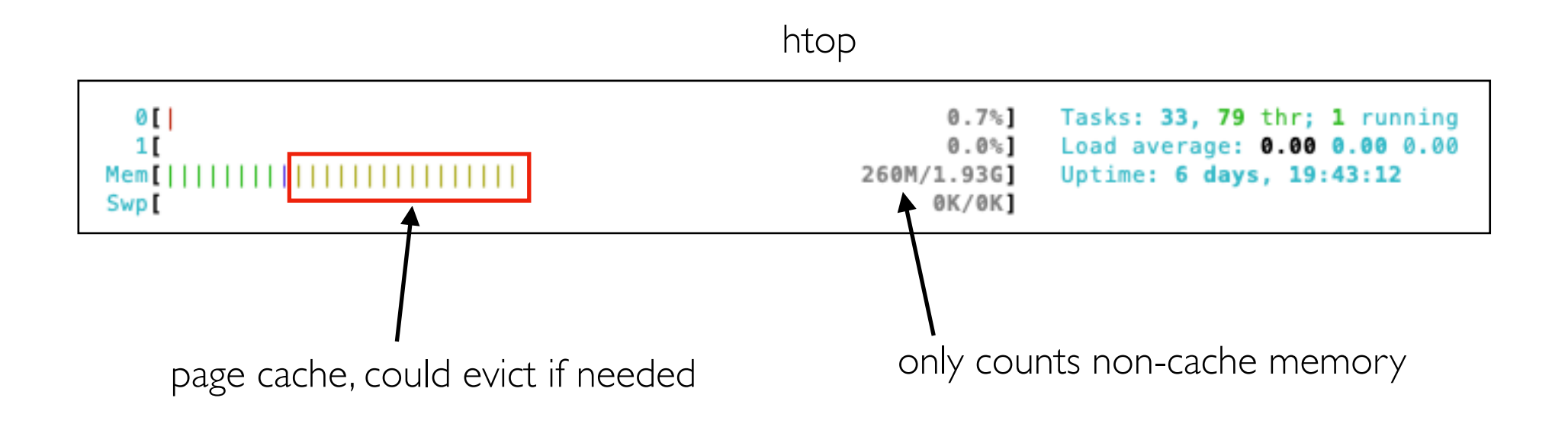

We might want to process one line a time, but it would be wasteful to repeatedly read the same block from the device

- a Linux page cache stores pages from files in RAM (usually 4KB pages, often larger than device blocks)
- Python (and other) programs might buffer chunks of data to avoid asking Linux too many times for small pieces of data

### Small Reads (<4KB): Performance

goal: collect all station IDs

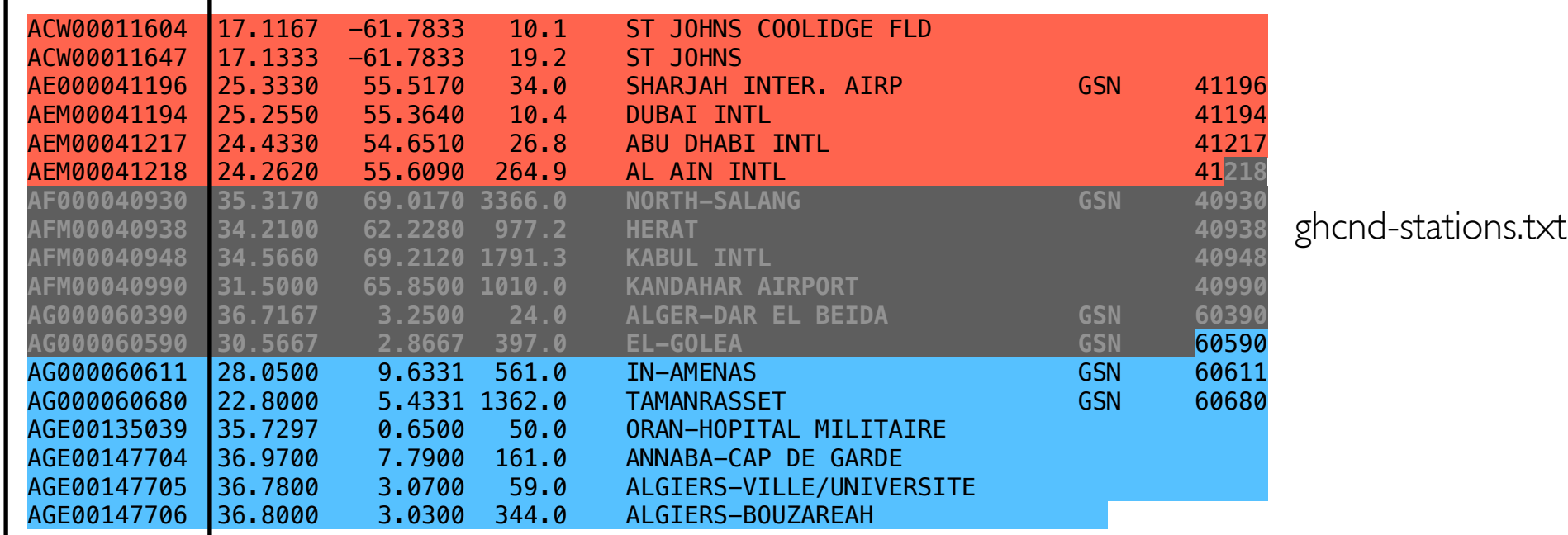

```
start = \tt time.time()with open("ghcnd-stations.txt") as f:
     for line in f:
        stations.append(line[:11])
print(time.time() - start)
```
simple version that reads everything: 66 ms

**format issue:** no good way to ready one column without everything else

```
stations = []
line len = 86start = \tt time.time()with open("ghcnd-stations.txt", "rb", buffering=0) as f:
    offset = 0 while True:
         f.seek(offset)
        station = str(f.read(11), "utf-8")
         offset += line_len
         if station:
             stations.append(station)
         else:
             break
print(time.time() - start)
```
"optimized" version that only reads stations: 171 ms

### Hard Disk Drives (HDDs)

Steps to read/write

- 1. move head to correct track
- 2. wait for spinning disk to rotate until data is under head
- 3. transfer the data

these steps dominate unless transferring lots of data (few MBs)

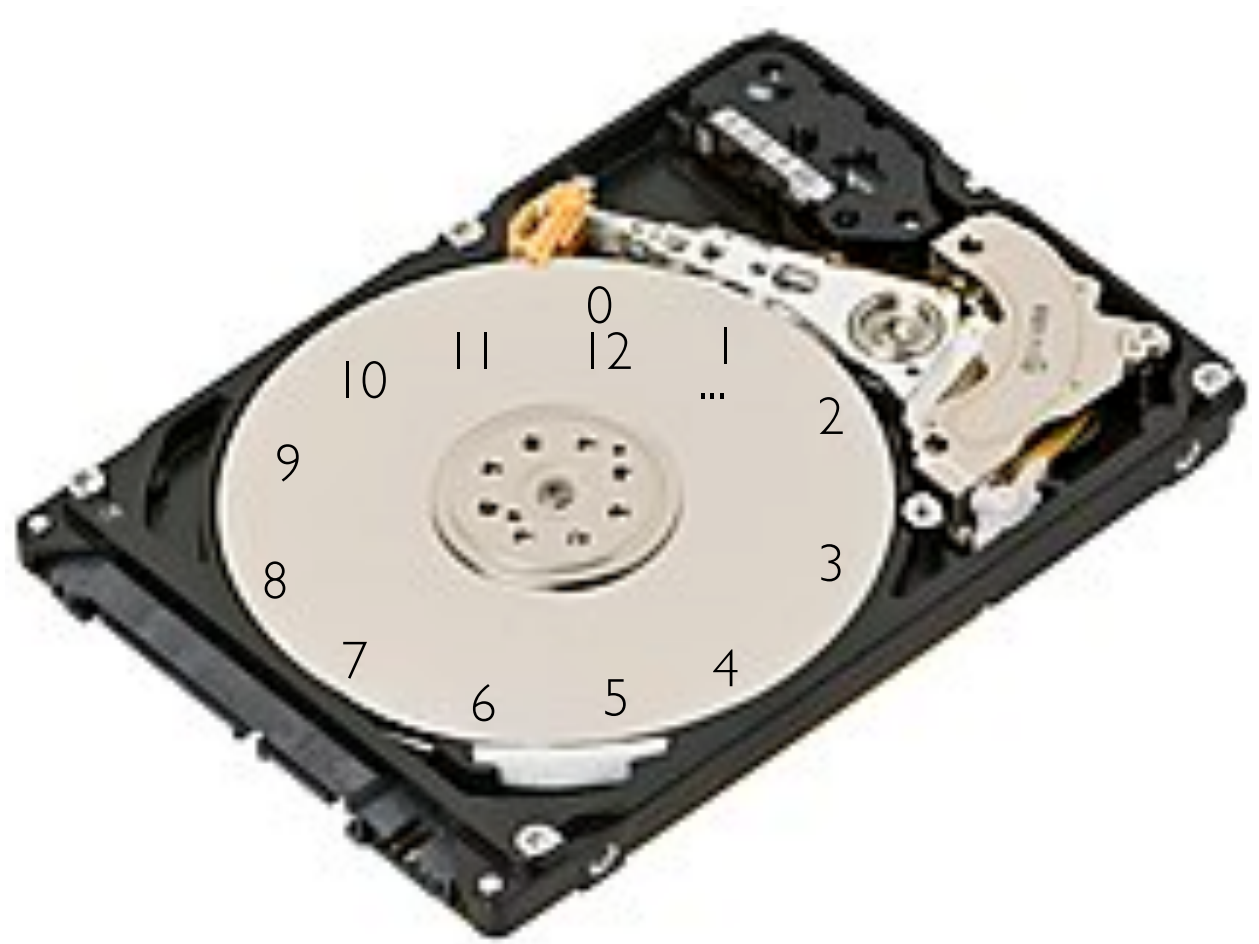

Layout

- assign block numbers to platter locations so sequential (like 5,6,7,8, ...) reads/writes will be fast
- programmers should assume random accesses (like 2, 9, 5, 1, ...) will be slow

### Solid State Drives (SSDs) - Flash

Reading and writing

- no moving parts
- inheriantly parallel

SSD internals:

- "block" and "page" have different meanings
- "page"  $\Rightarrow$  unit that we can read or write (couple KBs)
- pages cannot be individually re-written
- "block" => unit that is erased together (maybe 100s of KBs)

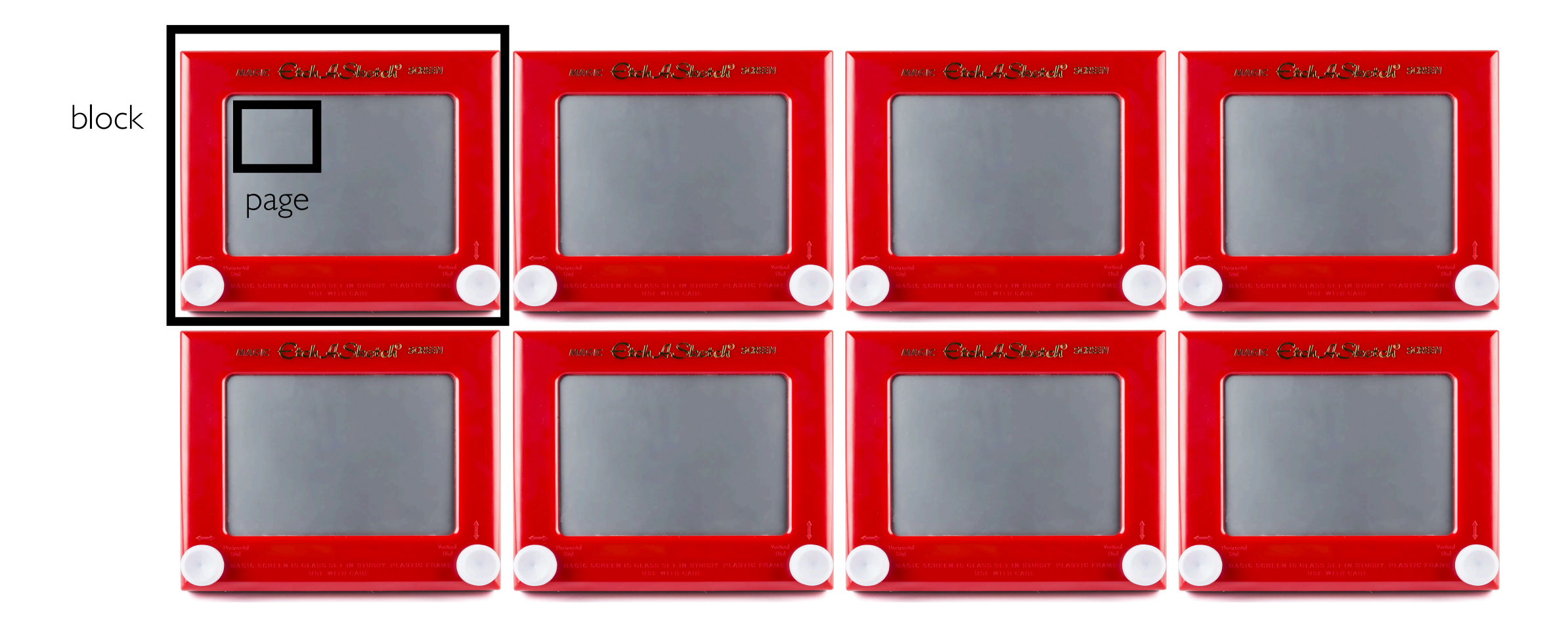

**CANSUNG** 

#### Solid State Drives (SSDs) - Flash

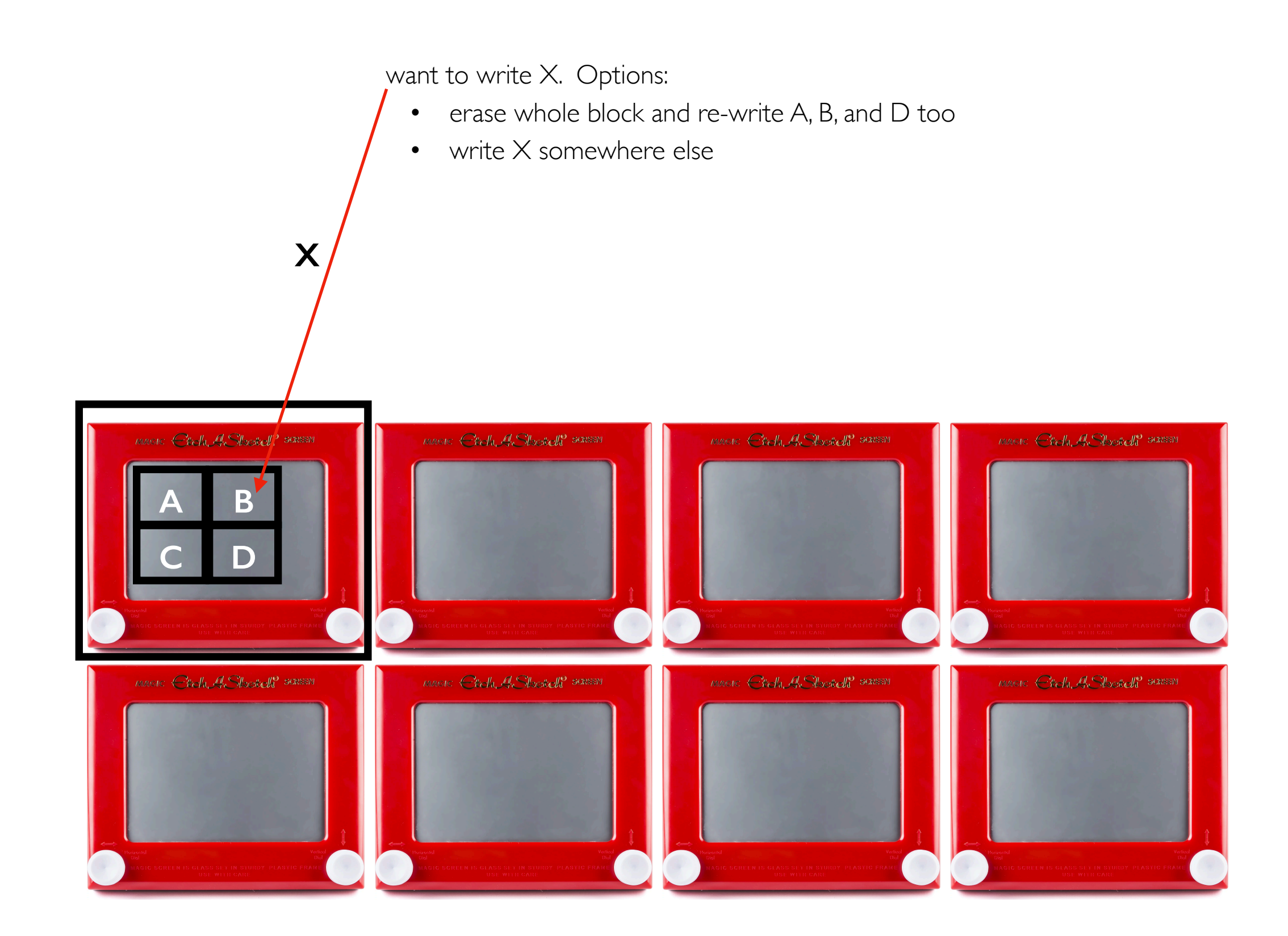

#### Solid State Drives (SSDs) - Flash

want to write X. Options:

- erase whole block and re-write A, B, and D too
- write X somewhere else

#### disadvantages

- need extra bookkeeping (in SSD) to know where data is
- need to eventually move things around to reclaim the space wasted by B
- strategy: sequentially write whole blocks (when possible)

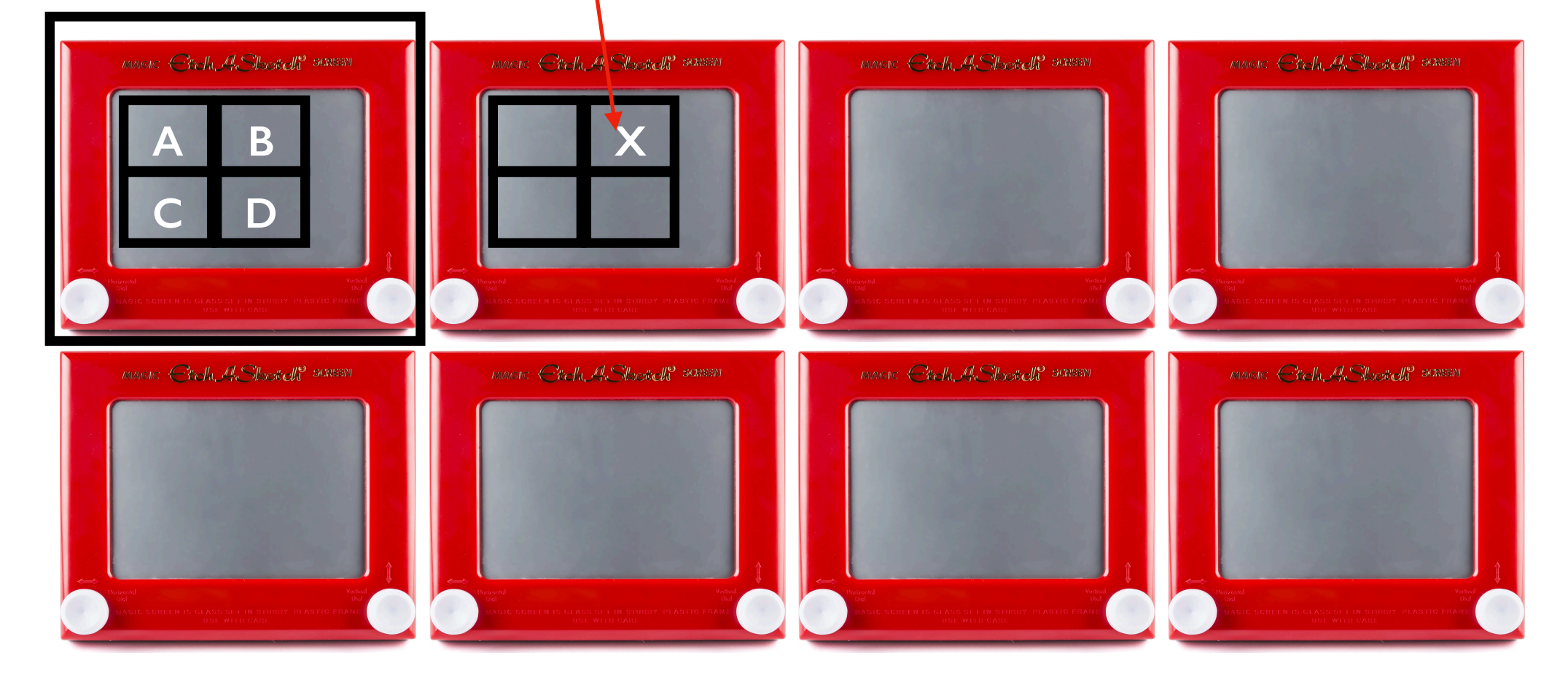

### HDDs vs. SSDs

Metrics

- **capacity**: how many bytes can we store?
- **latency**: how long does it take to start transferring data
- **IOPS** (I/O operations, of some max size, per second): how many small/random transfers can we do per second
- **throughput:** how many bytes can we transfer per second

#### Metric:

#### Relative to HDDS, SSDS are:

capacity latency random IOPS throughput (sequential) throughput (random writes) throughput (random reads)

*worse much better (no moving parts) even better -- low latency AND in parallel little better better (but block erase is a concern) much better*

#### Partitions and RAID

Block devices can be divided into partitions:

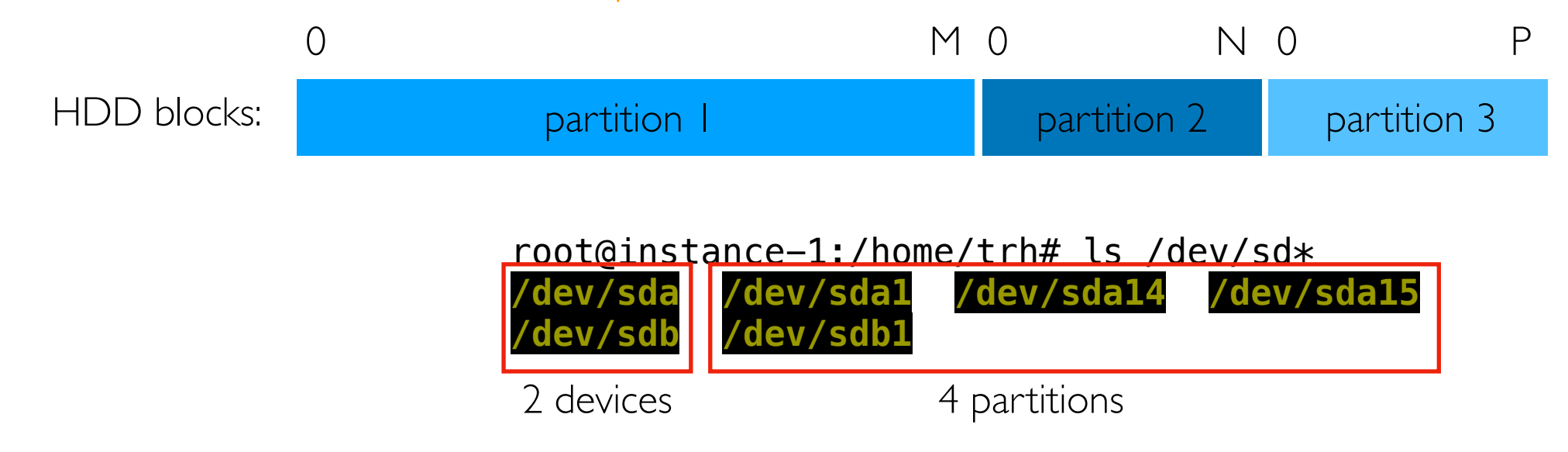

RAID controllers (Redudant Array of Inexpensive Disks) can make multiple devices appear as one:

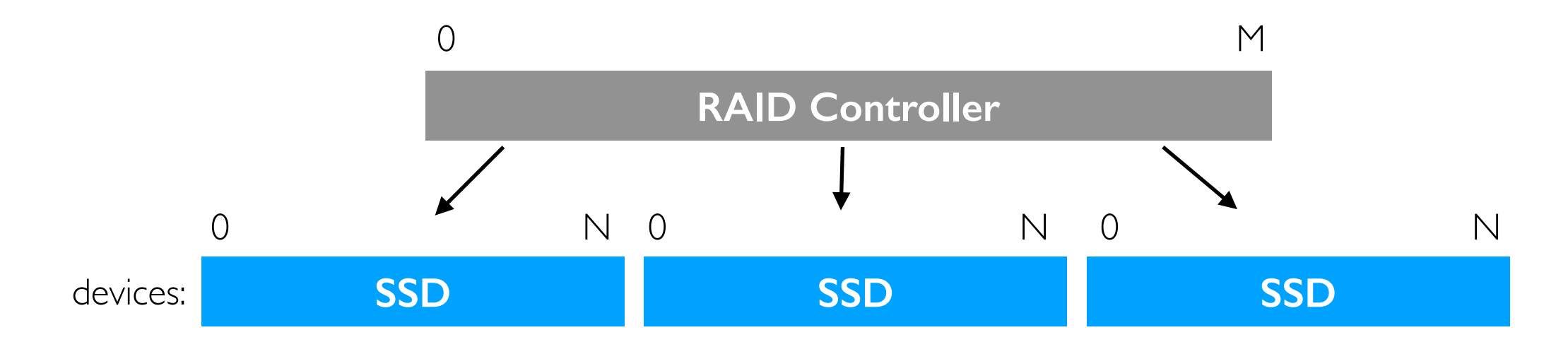

Many configs use redundancy to avoid data loss when one device dies.

# **Outline**

Block Devices (overview, HDD, SSD)

File Systems

Demos

# File Systems

**Difficult:** writing code to store data in blocks **Easier:** writing code to store data in files

Files systems *abstract* storage for us. We write to data blocks without thinking about it by writing data to files in a local file system.

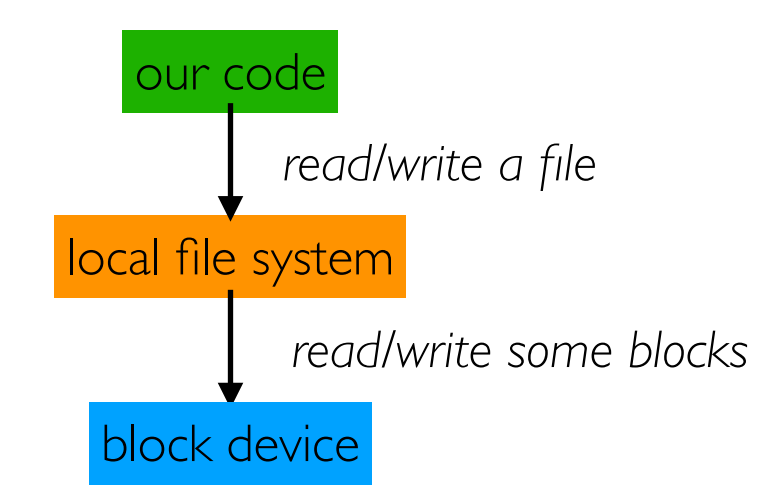

# Types of File System (FS)

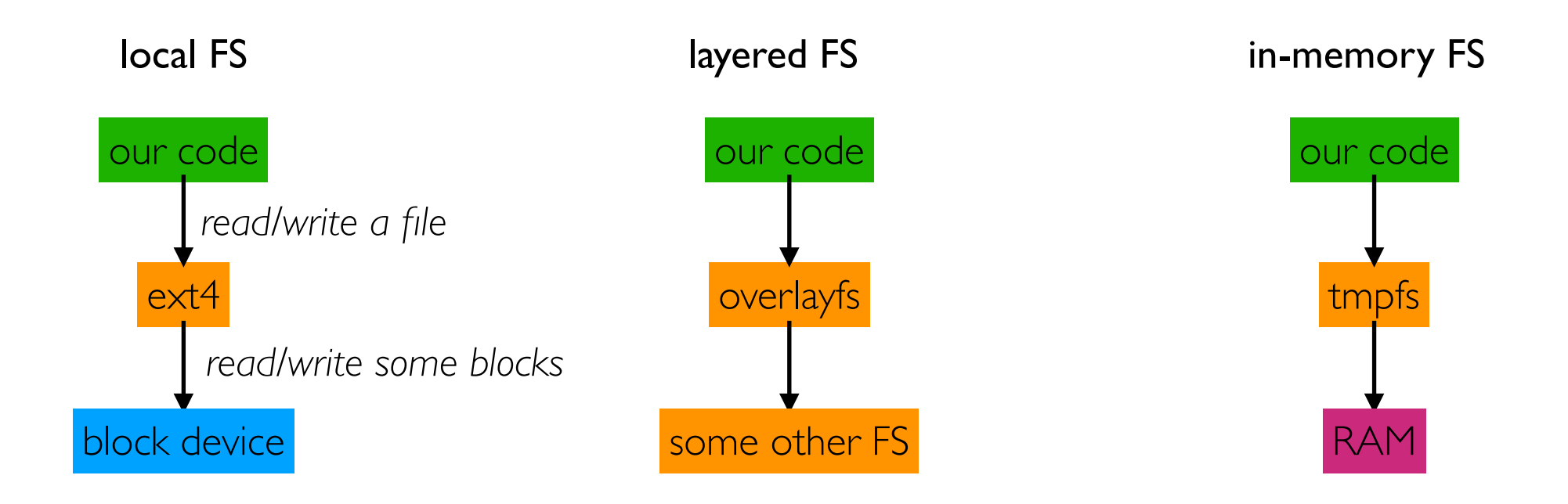

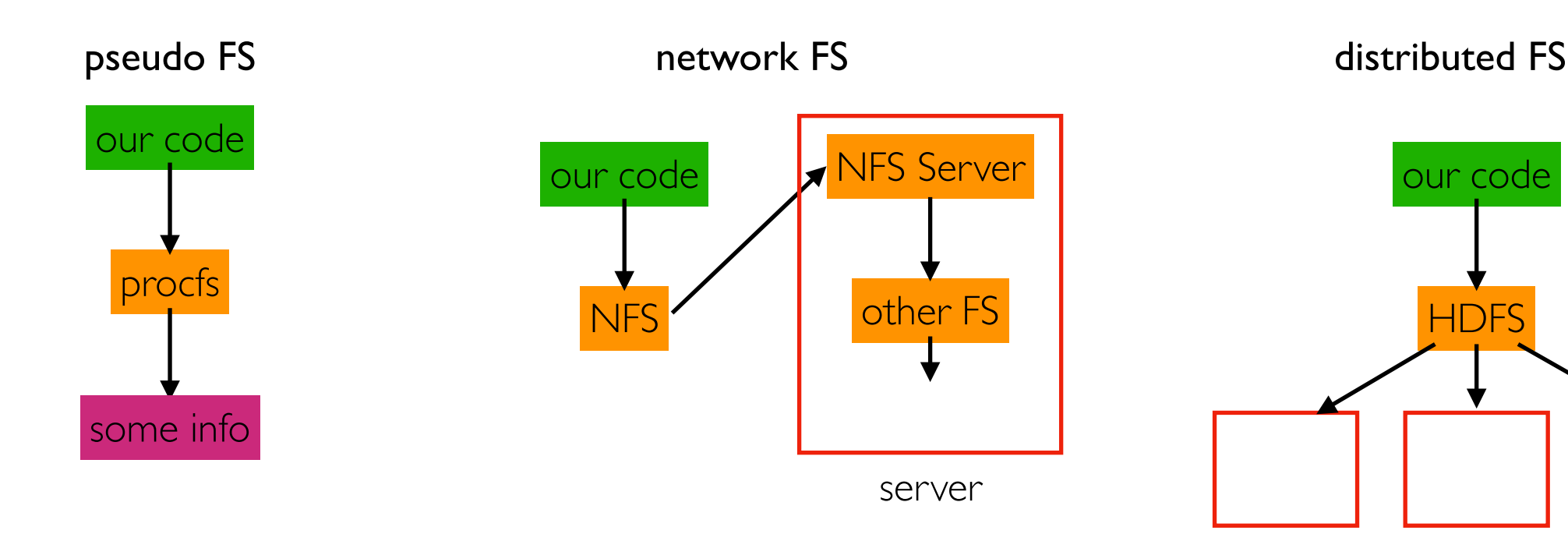

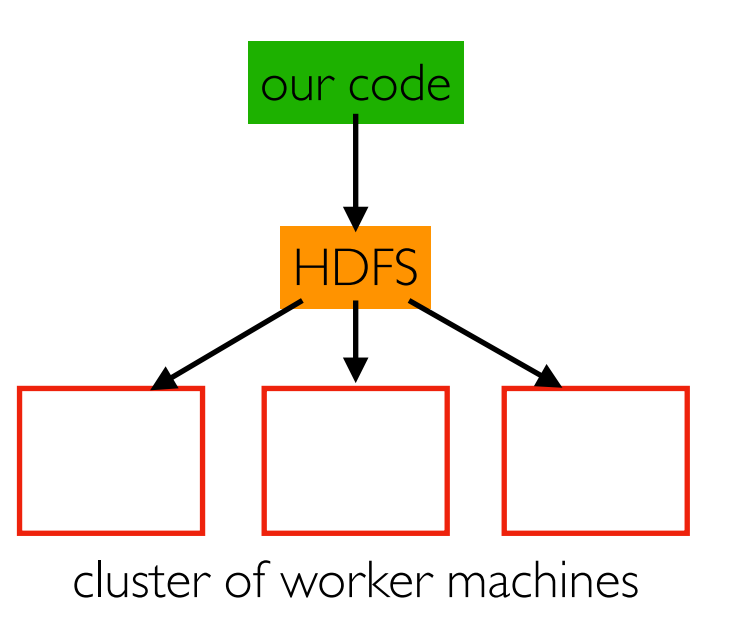

### Types of File System (FS)

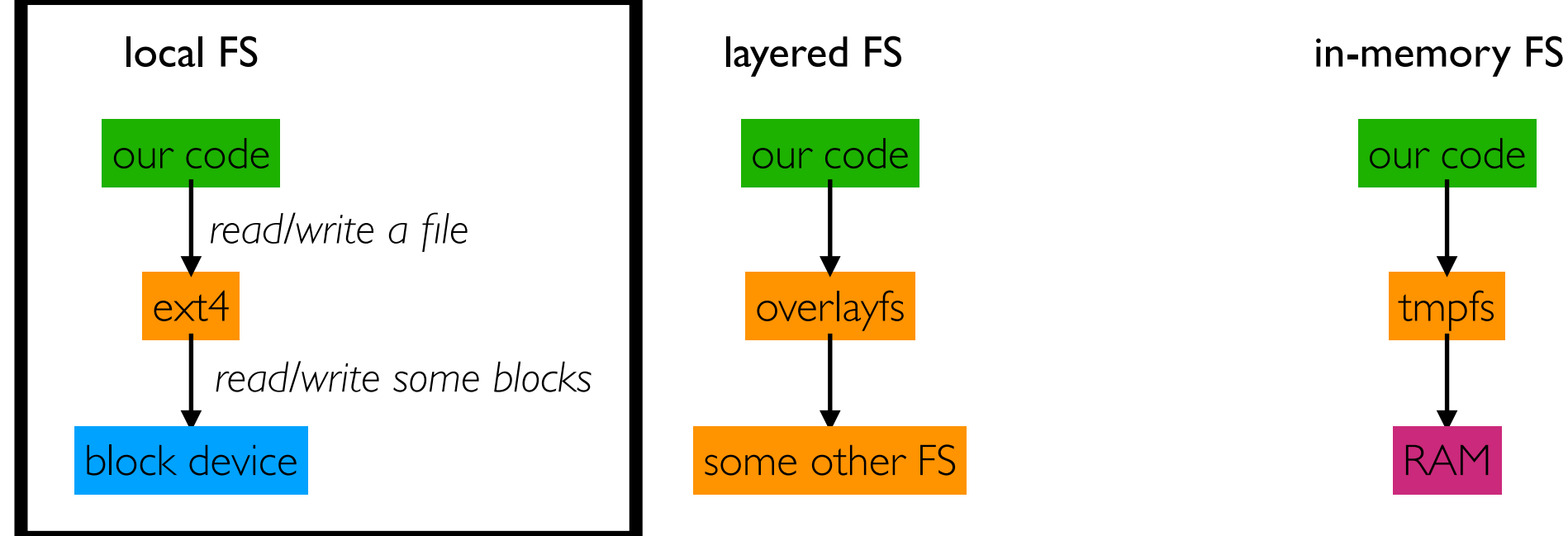

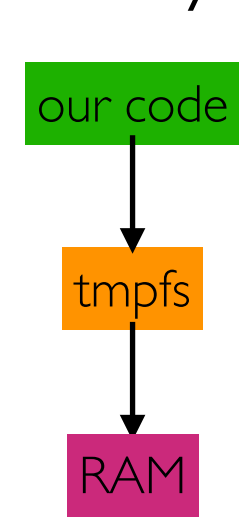

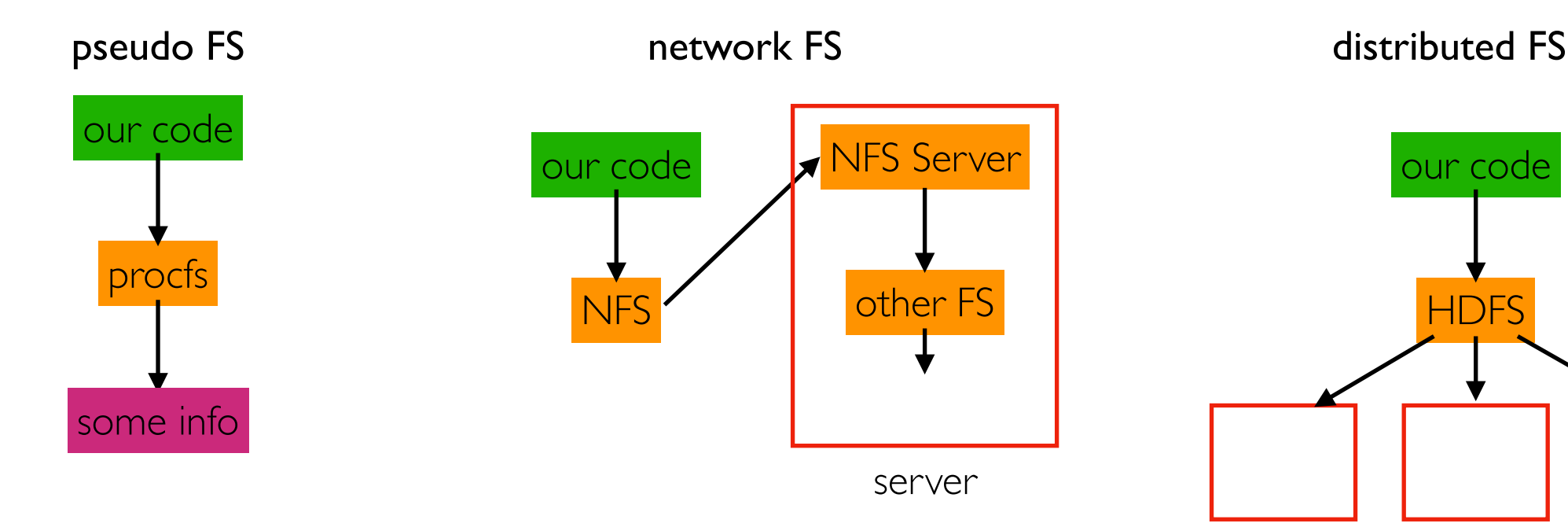

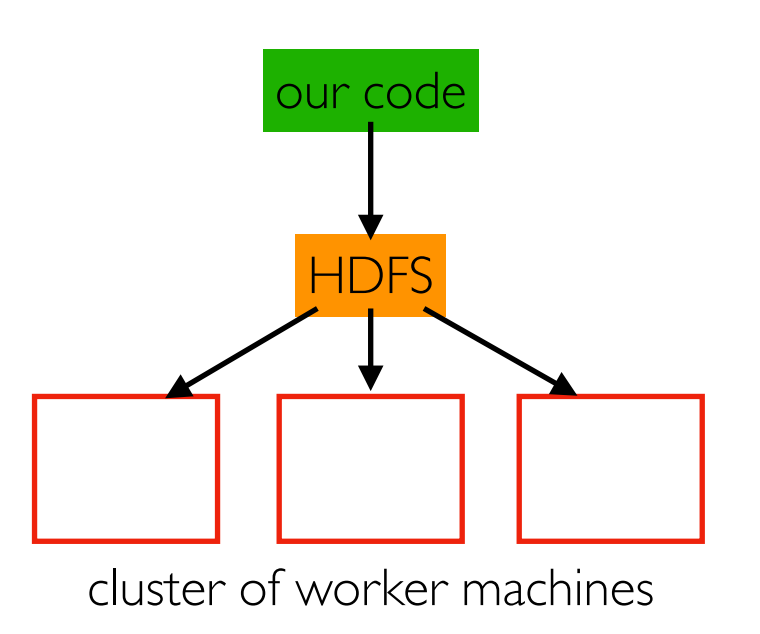

### Local File Systems

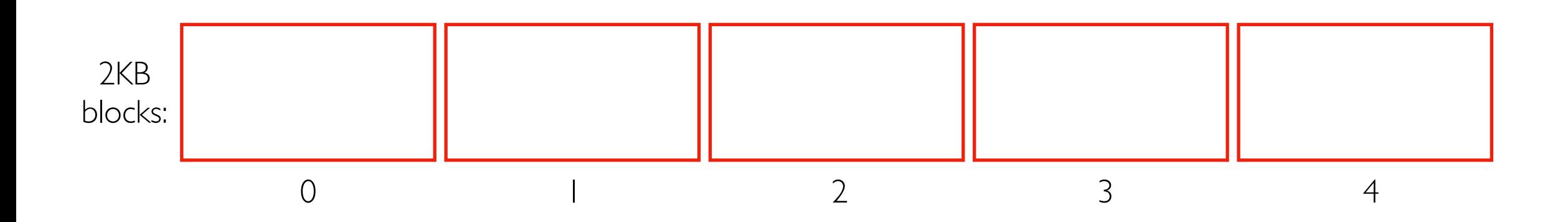

How does a local FS use blocks?

#### Local File Systems

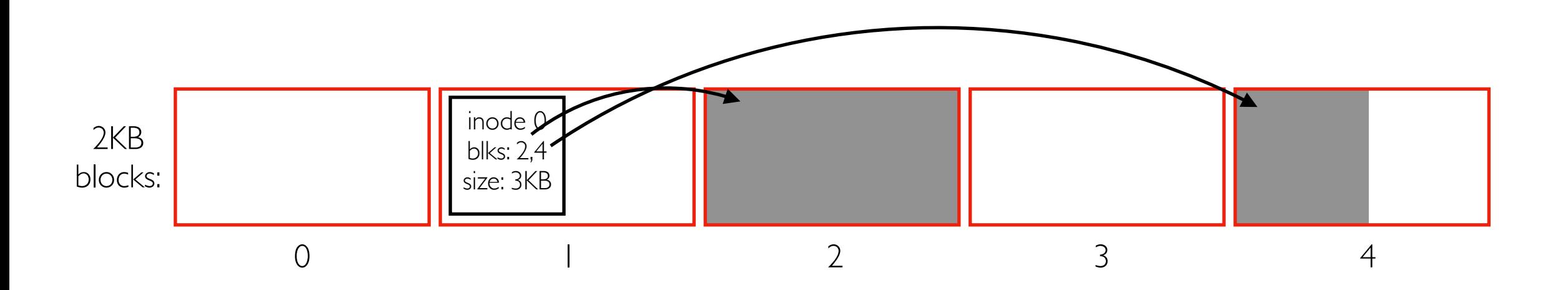

How does a local FS use blocks? Many possibilites. One example...

#### Files

- some metadata, like size, block locations
- each is represented by an "inode" structure (above file is fragmented)
- file extensions (like .txt) don't mean anything to the file system (just for documentation)

#### Local File Systems

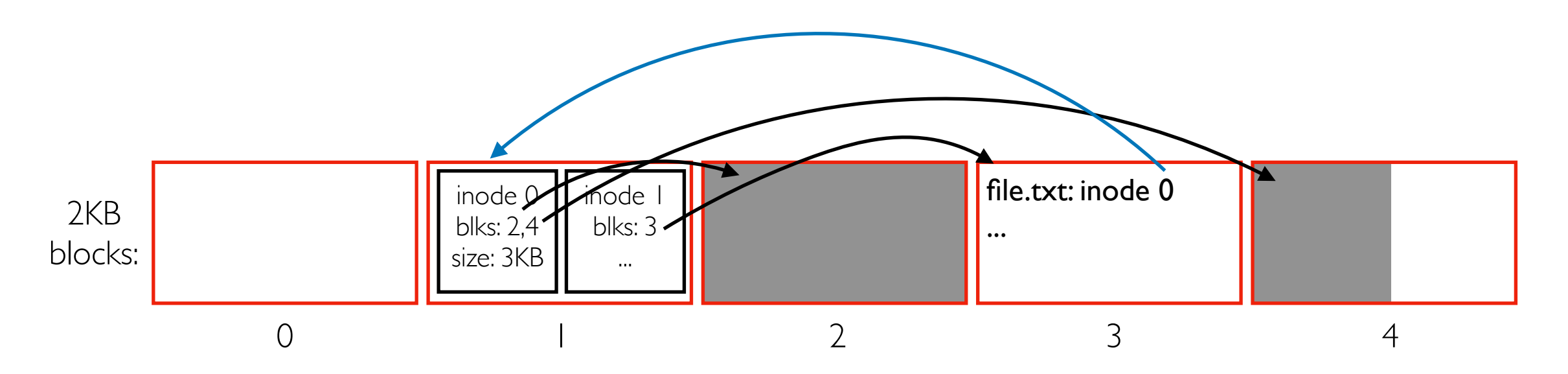

How does a local FS use blocks? Many possibilites. One example...

#### Files

- some metadata, like size, block locations
- each is represented by an "inode" structure (above file is fragmented)
- file extensions (like .txt) don't mean anything to the file system (just for documentation)

#### **Directories**

- special files containing name  $\equiv$  inode mappings
- the same inode could be in multiple directories
- each file system has a "root" directory from which you can reach everything else recursively
- formatting creates initial structures (like the root directory)

# File System Trees

Nesting of directories and files logically create "trees"

- technically DAGs (directed acyclic graphs) because the same inode number can have multiple names in multiple directories
- leaves: files and empty directories

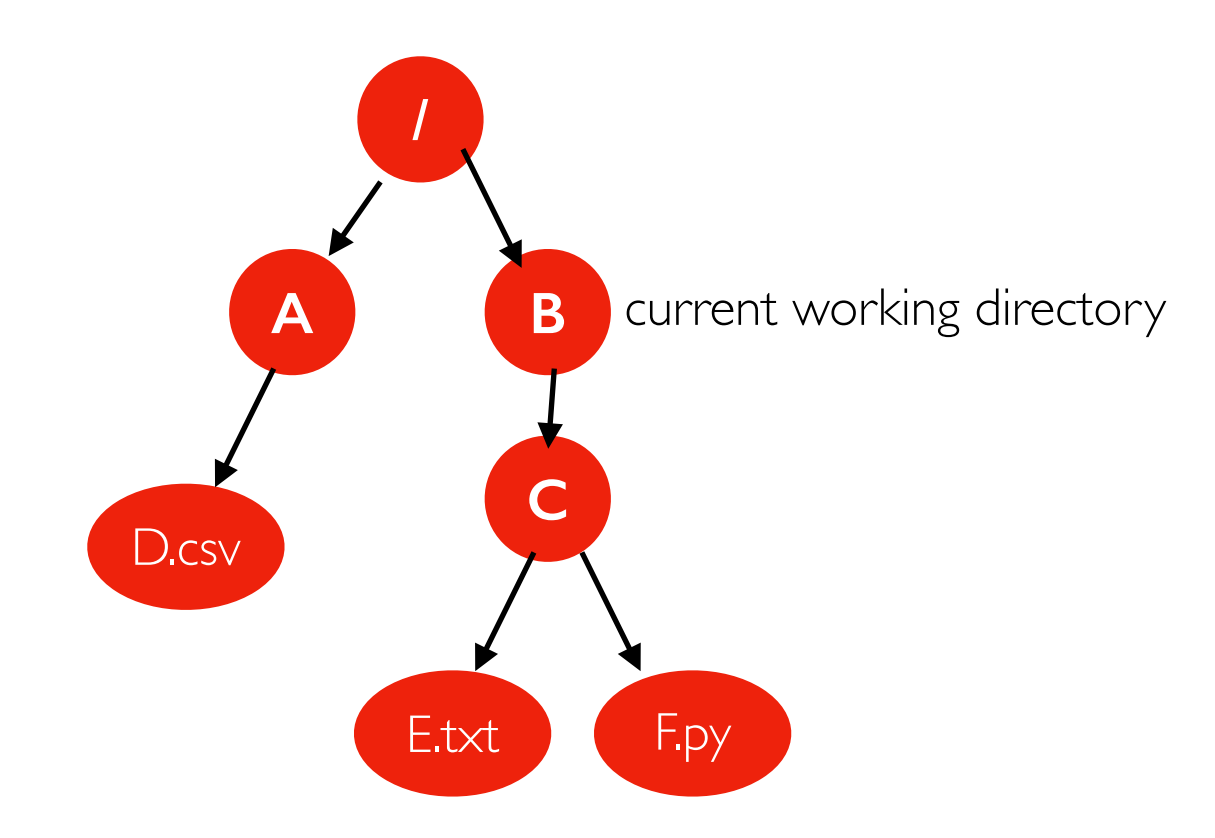

**relative path to E.txt:** C/E.txt **absolute path to E.txt:** /B/C/E.txt **relative path to D.csv:** ../A/D.csv **absolute path to D.csv:** TopHat

# Multiple File Systems: Windows Approach

have multiple trees (each is a "drive")

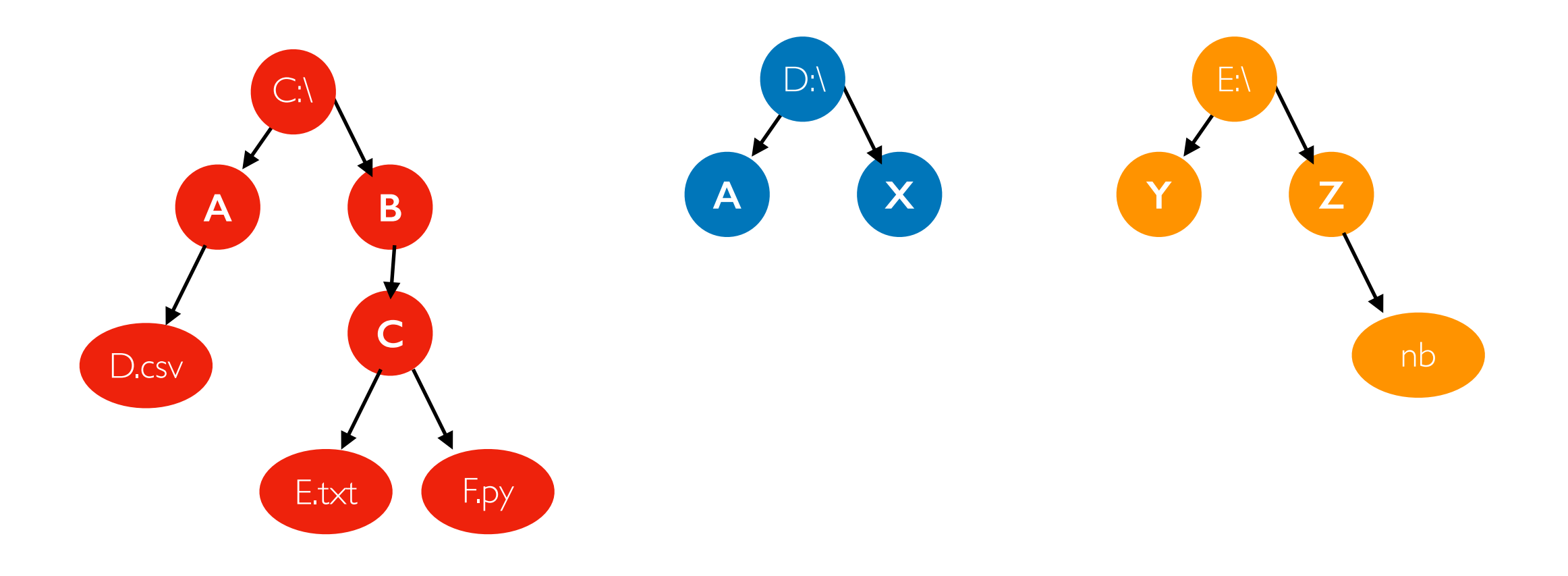

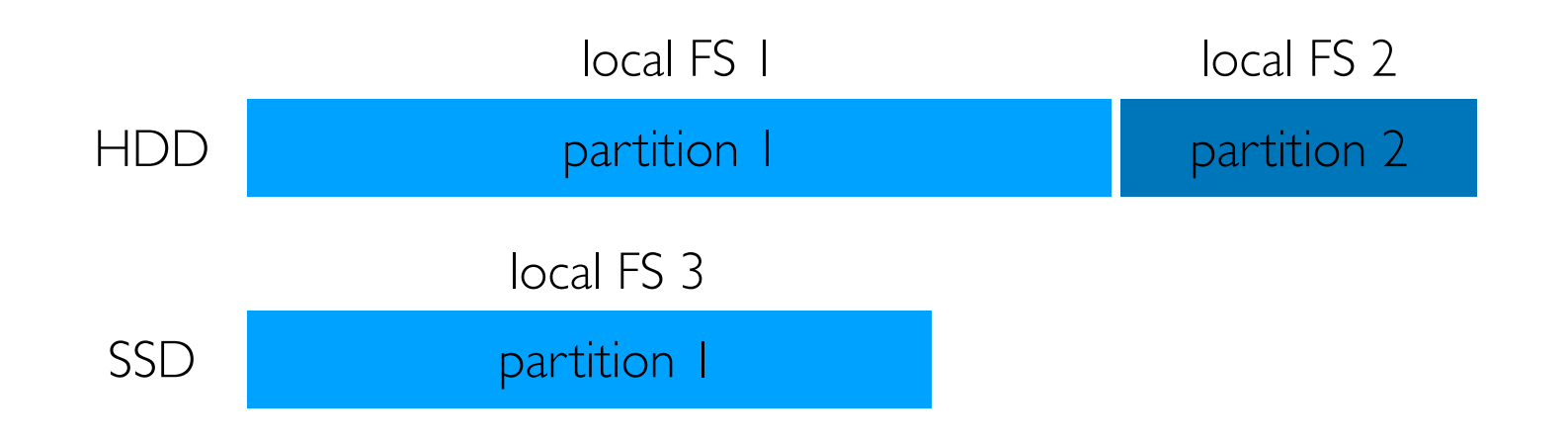

mount file systems over directories of other file systems to make one big tree

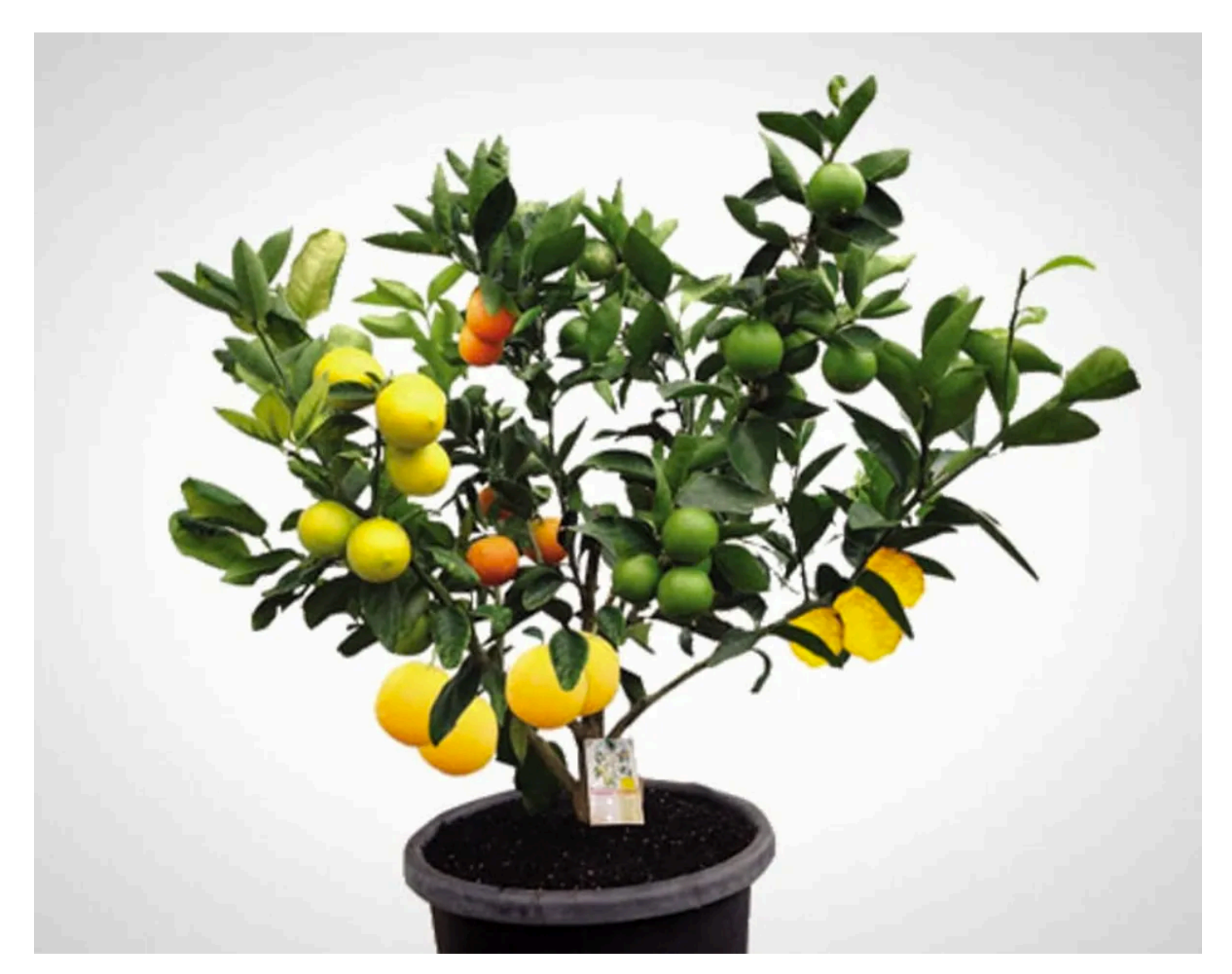

https://www.brit.co/fruit-salad-tree/

mount file systems over directories of other file systems to make one big tree

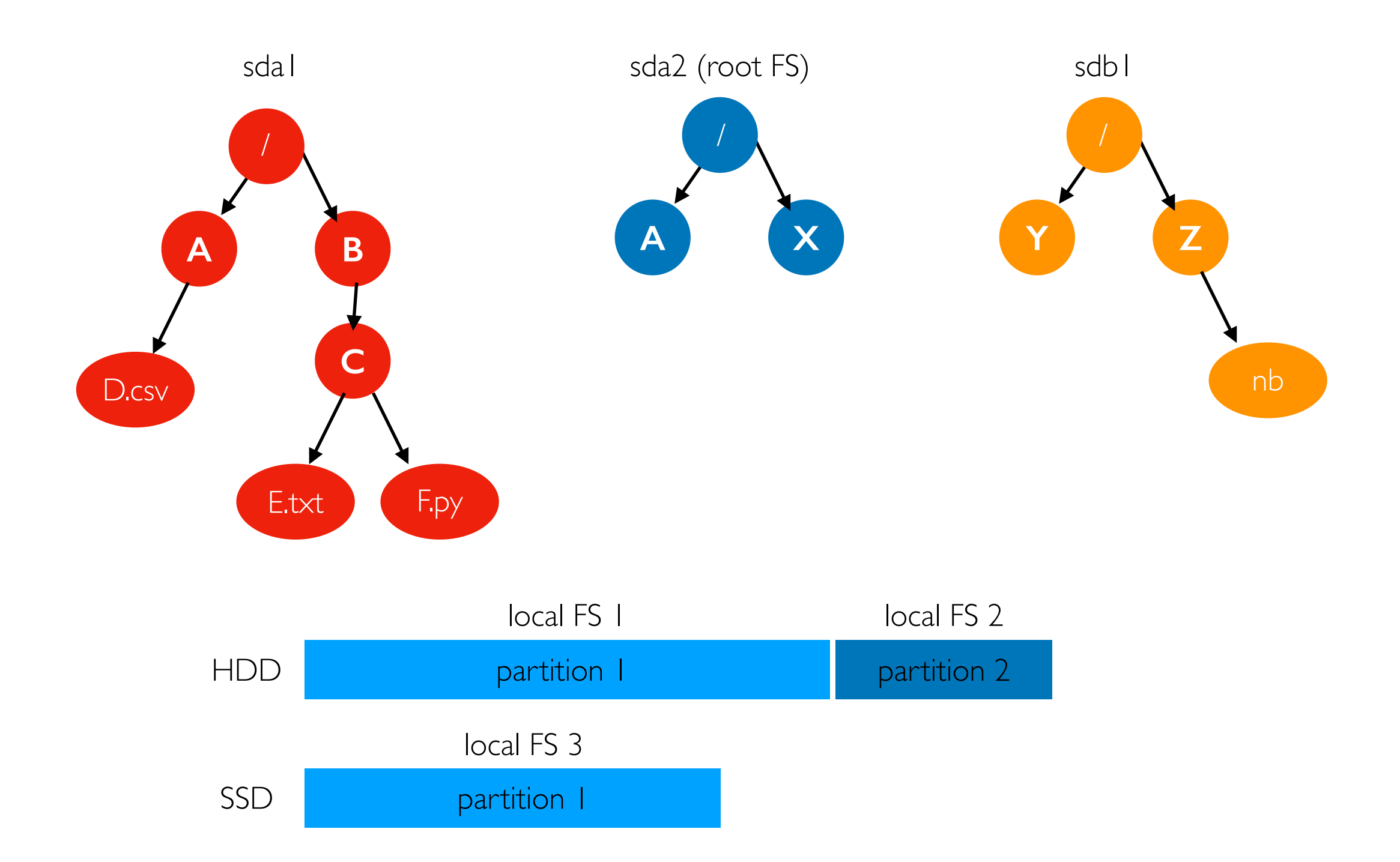

mount file systems over directories of other file systems to make one big tree

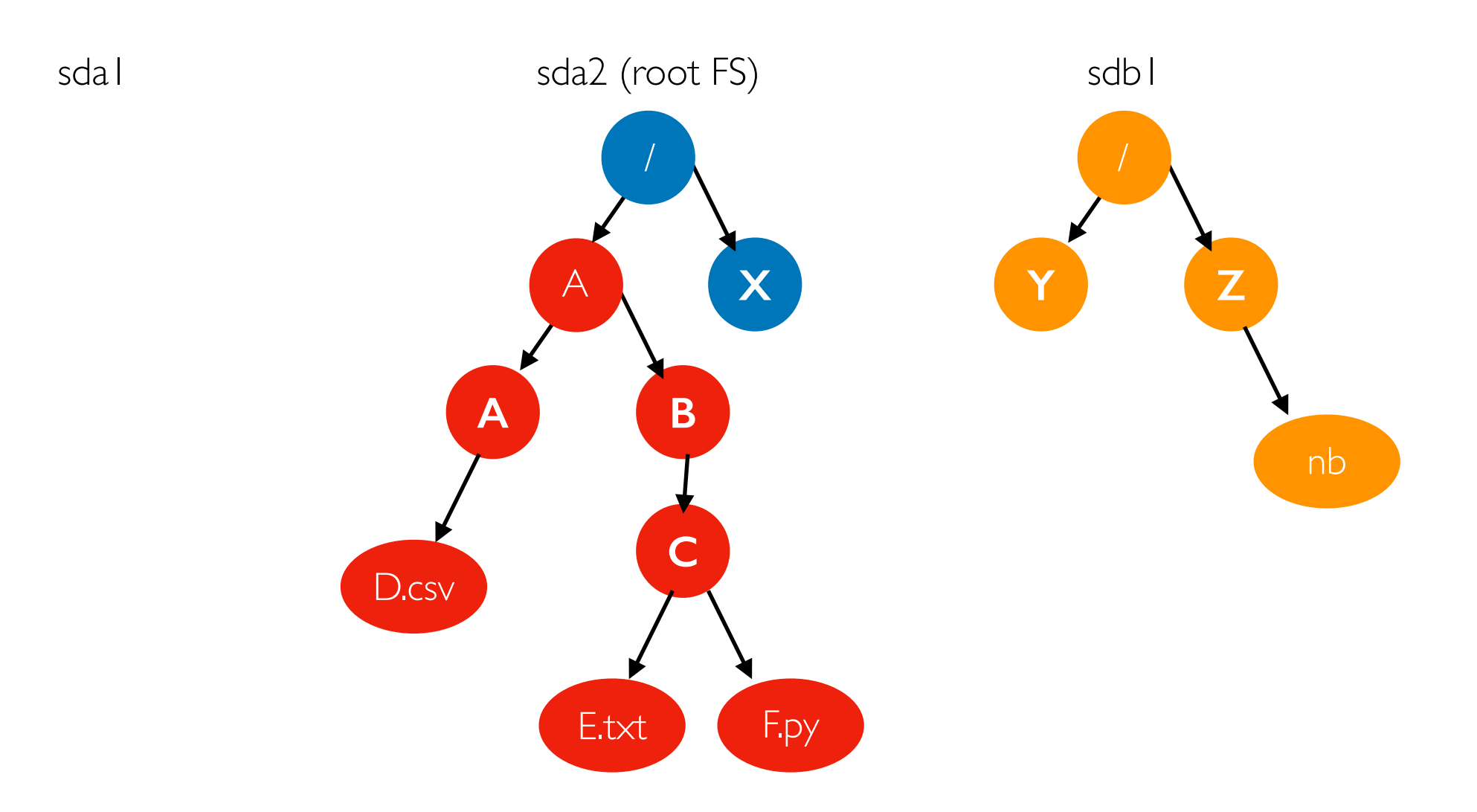

mount /dev/sda1 /A

mount file systems over directories of other file systems to make one big tree

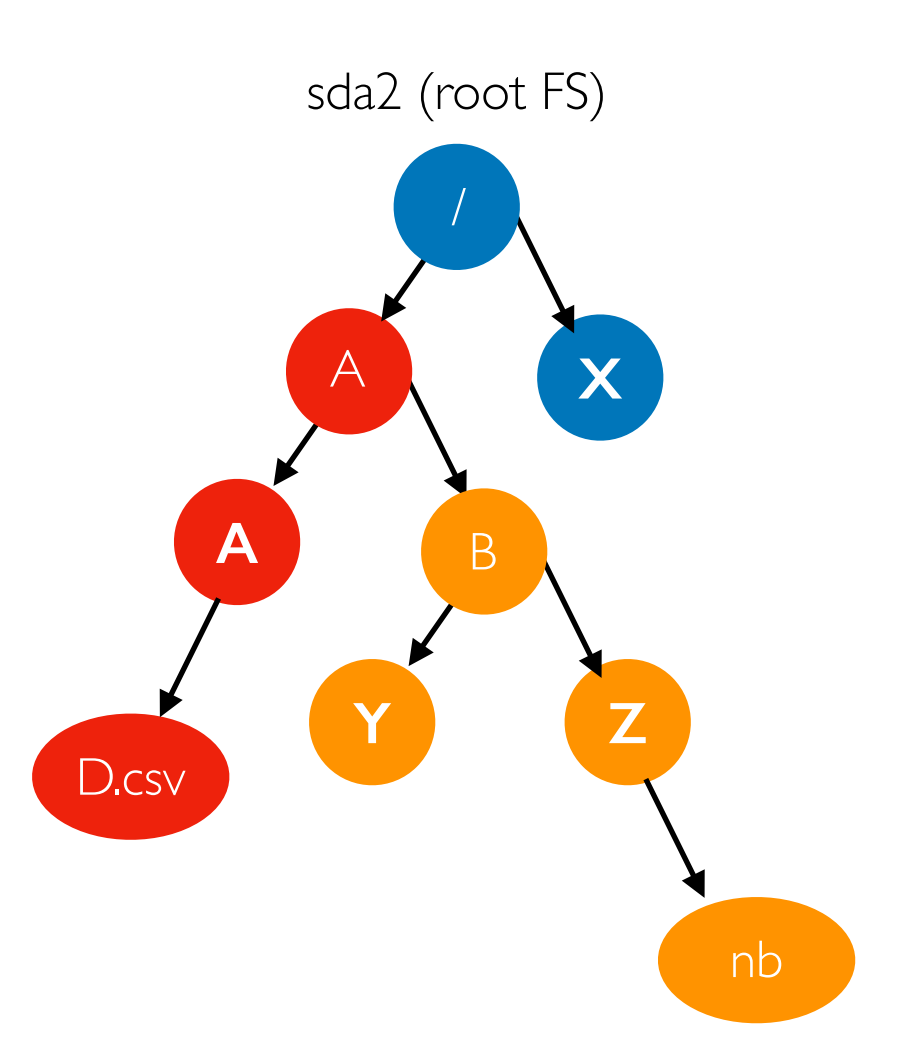

mount /dev/sda1 /A mount /dev/sdb1 /A/B

mount file systems over directories of other file systems to make one big tree

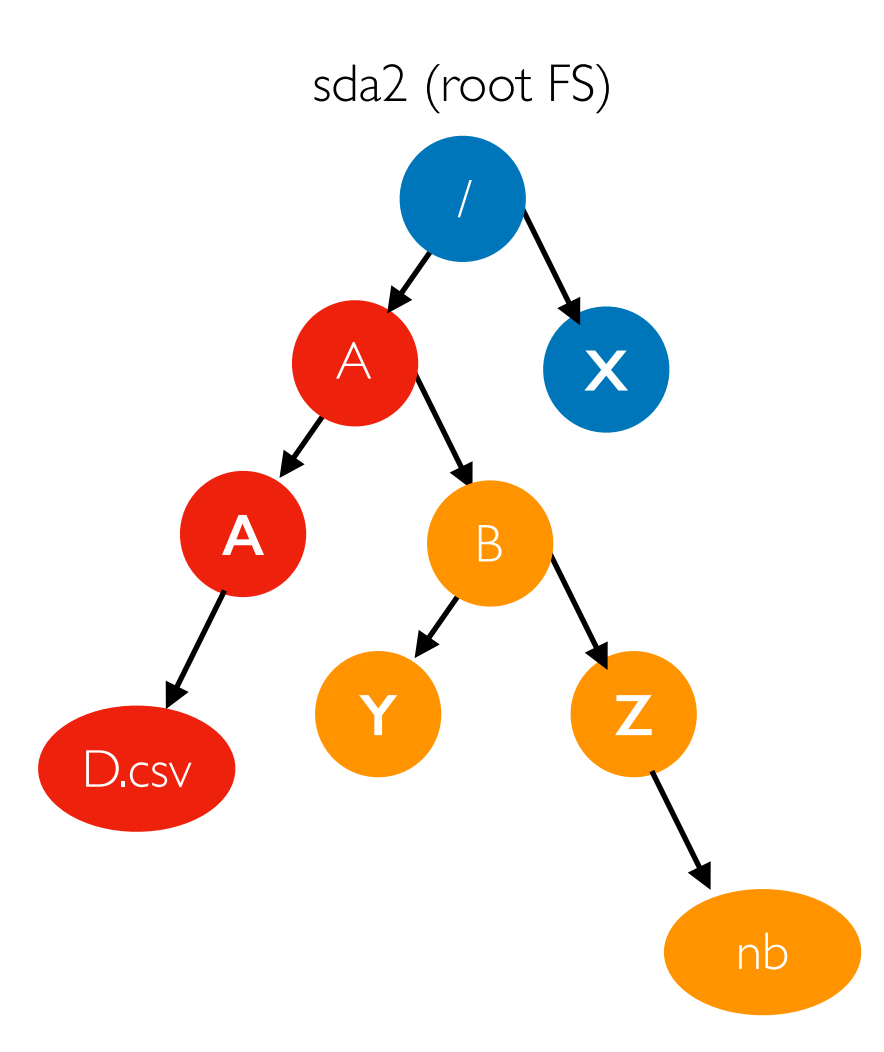

Note: each container has it's own root file system and mount namespace

mount /dev/sda1 /A mount /dev/sdb1 /A/B

## **Outline**

Block Devices (overview, HDD, SSD)

File Systems

Demos